## Command Line entry **results after pressing "Enter" results after pressing "Enter"** bgt changes search version to BGT. display all displays all versions (substitute "d" for "display") display clear bgt rsv lxe displays only BGT, RSV and LXE versions display clear remove all but the current search version display rsv greek display only the RSV and all Greek versions display english display only all English versions display -rsv remove the RSV from the current display display rsv bgt add the RSV and BGT to the current display convert rsv changes the current version to the RSV and remaps the verse list window to the RSV

parallel bgt rsv wtt opens a parallel window with the BGT, RSV and WTT displayed (substitute "p" for the word "parallel")

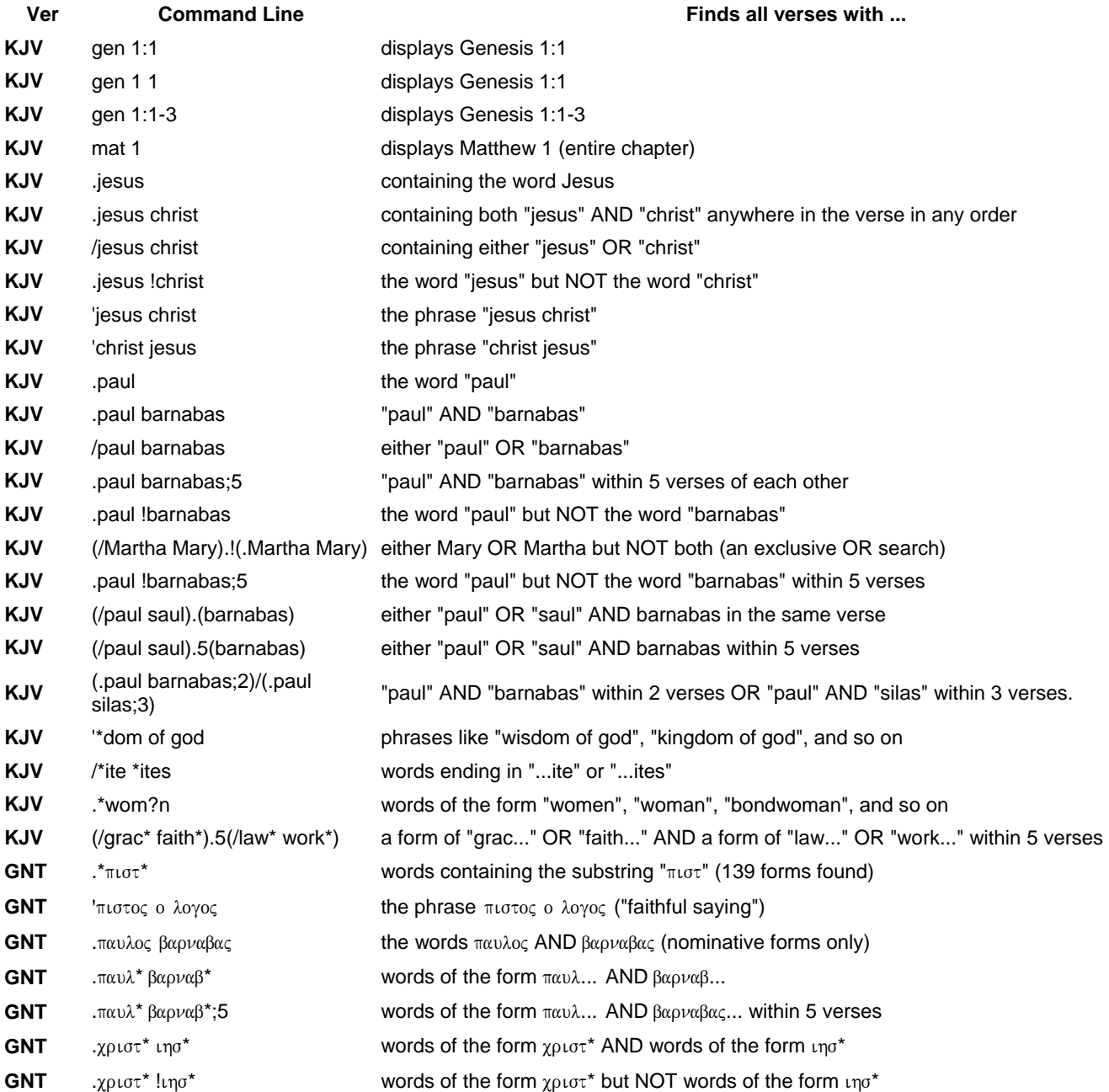

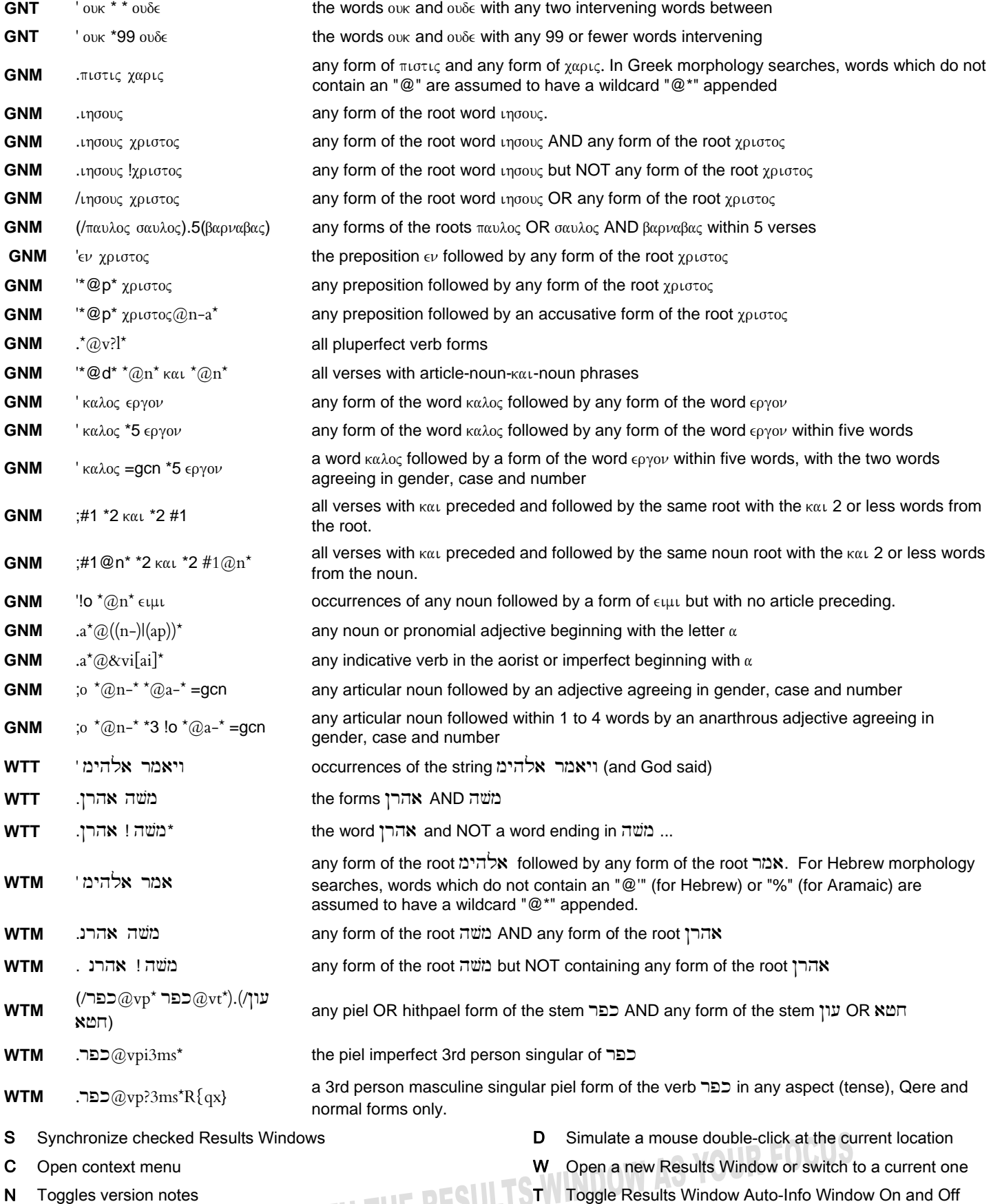

- **N** Toggles version notes
- **R** Toggle Strong's numbers
- V Open short versions menu
- **H** Add current verse to Verse History List Box
- **B** Toggle browse mode